## **P** C you

## **Power up your Project for the web! (session 3 of 3)**

January the 25<sup>th</sup>, 2023 @ 12:00 PM EST

Erik van Hurck

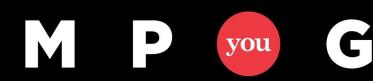

# Who is Erik?

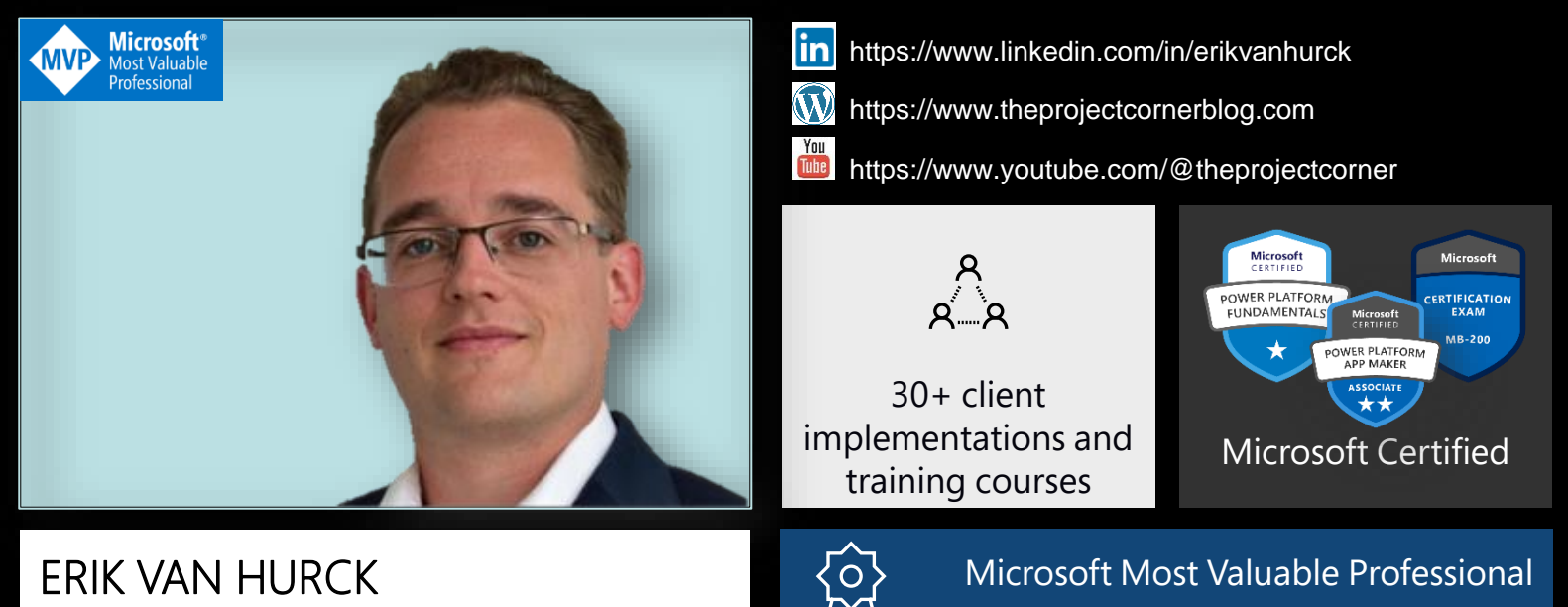

Senior consultant @ Projectum

G

vou

**SINCE 2018** 

# Agenda

This is part 3 of a 3 part serries regarding Project for the web.

Session 1 was regarding: (for) who (is P4W).

During session 2 we discussed enterprise (P4W).

Today we will dive deep into extensibility options for Project for the web.

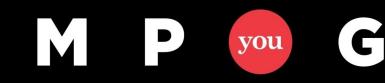

# Agenda

How can we use Project for the web, in a broader enterprise context?

An example: Power PPM with P4W

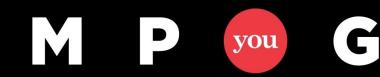

# What we have previously seen

- Chat options in MS Teams
- Schedule / P4W tab in MS Teams
- There is a Microsoft 365 group available

C

vou

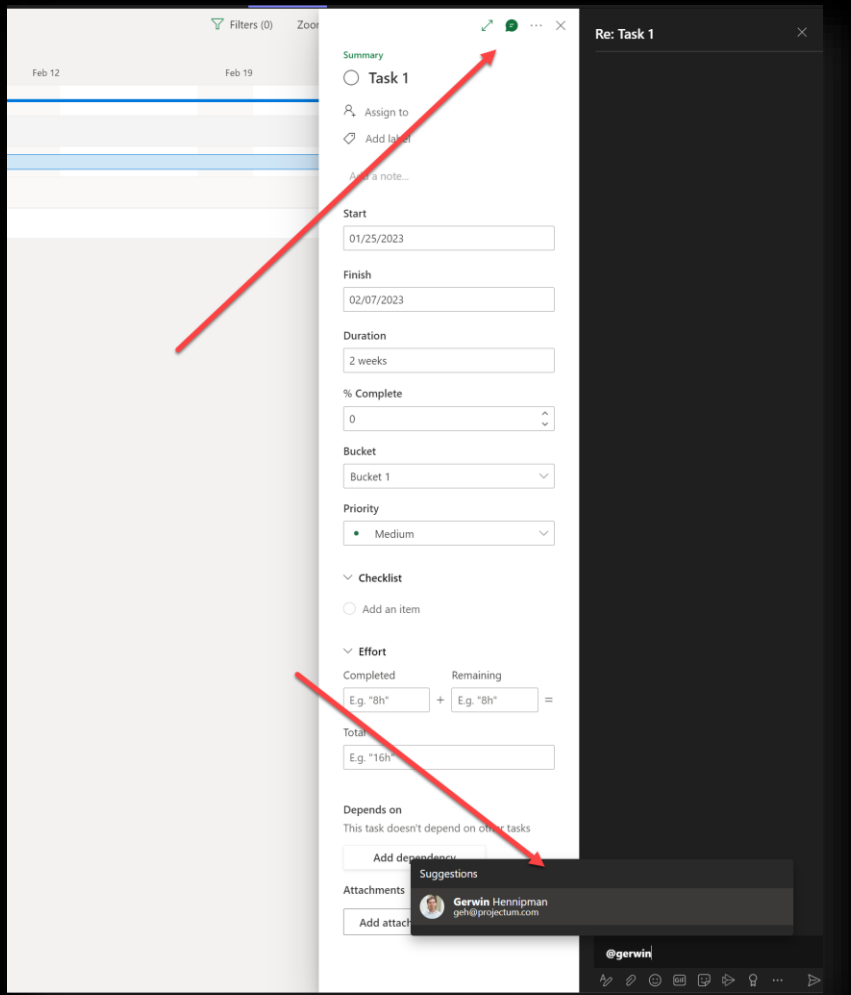

# The complete Power Platform

- It used to be just Power BI, Power Apps and Power Automate… but it's a growing list of applications.
	- AI builder
	- Dataverse
	- Power Apps
	- PowerAutomate
	- Power BI
	- PowerFx
	- Power Pages
	- Power Platform (the whole bunch)
	- Power Virtual Agents

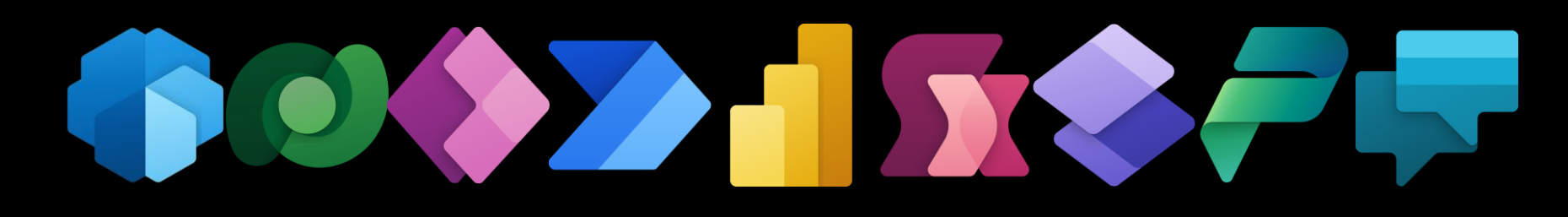

## The Power

• Levereging a part of these can help Project for the web a lot!

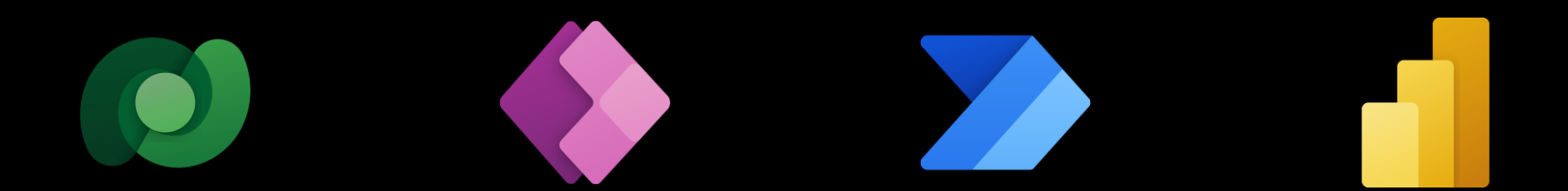

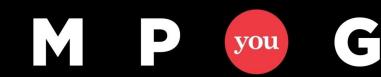

## Dataverse backend

Tables stored for easy access and alterations.

Native integration with the complete Power Platform.

C

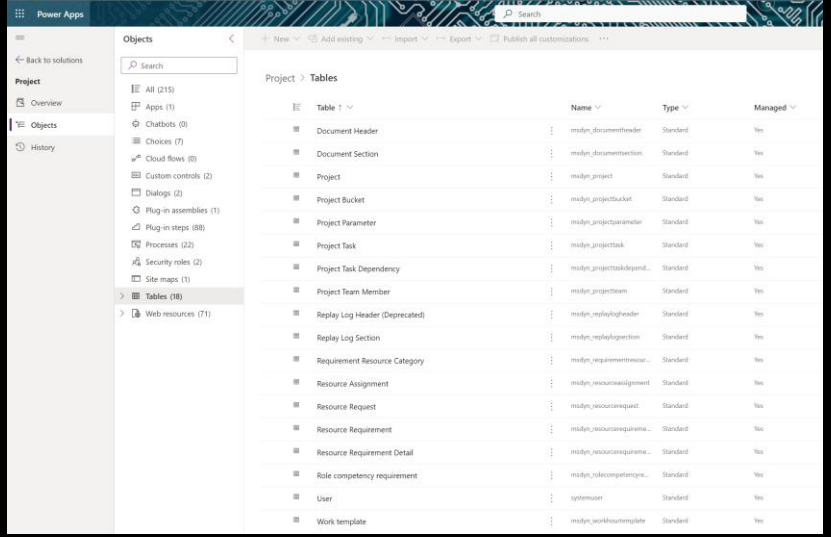

# Model driven Power Apps

Project Accelerator

Power PPM

G

vou

M

## Other<sup>3rd</sup> party vendors

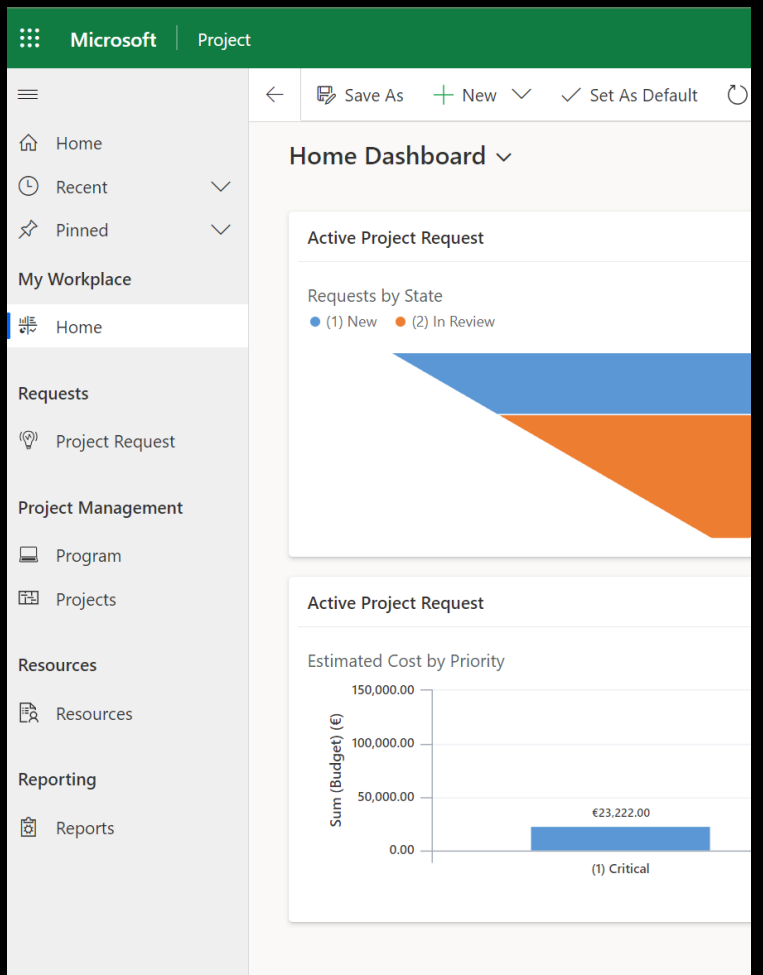

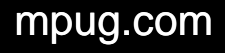

## Power Automate

Automate easy and repetitive work.

Interact with a wide range of connectors.

G

vou

M

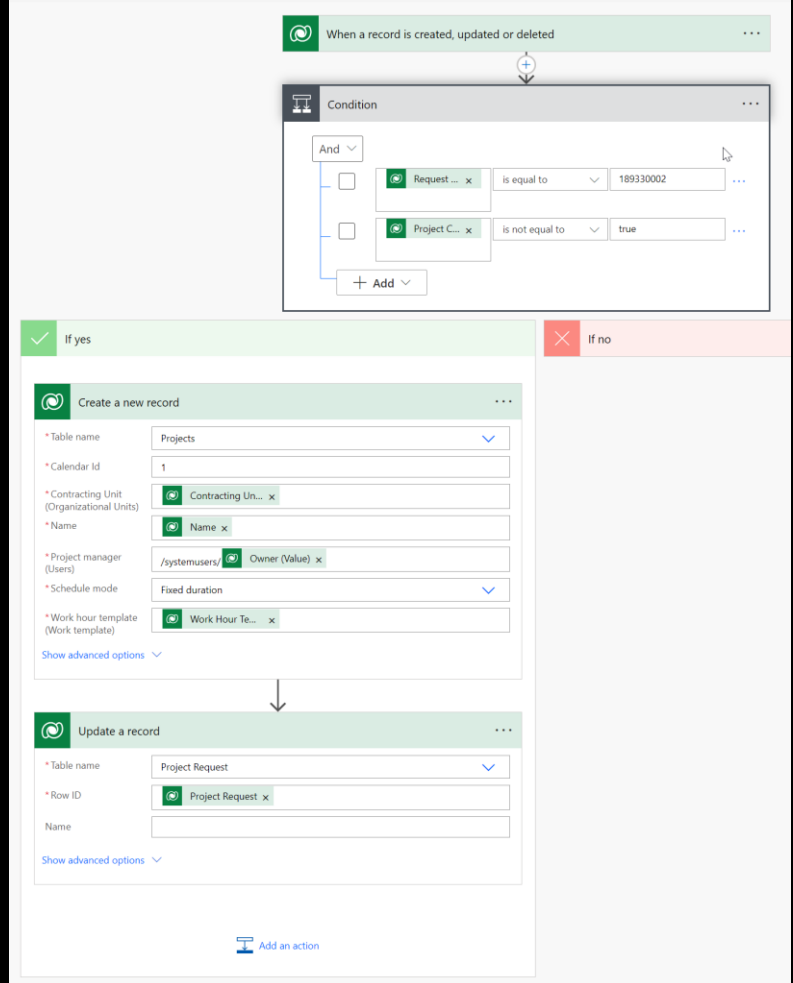

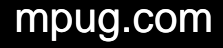

# Power BI

**Project Progress** 

All

**Project Manager** 

 $\ddot{\phantom{0}}$ 

 $\checkmark$ 

All

### 8 Portfolio Dashboard

q

vou

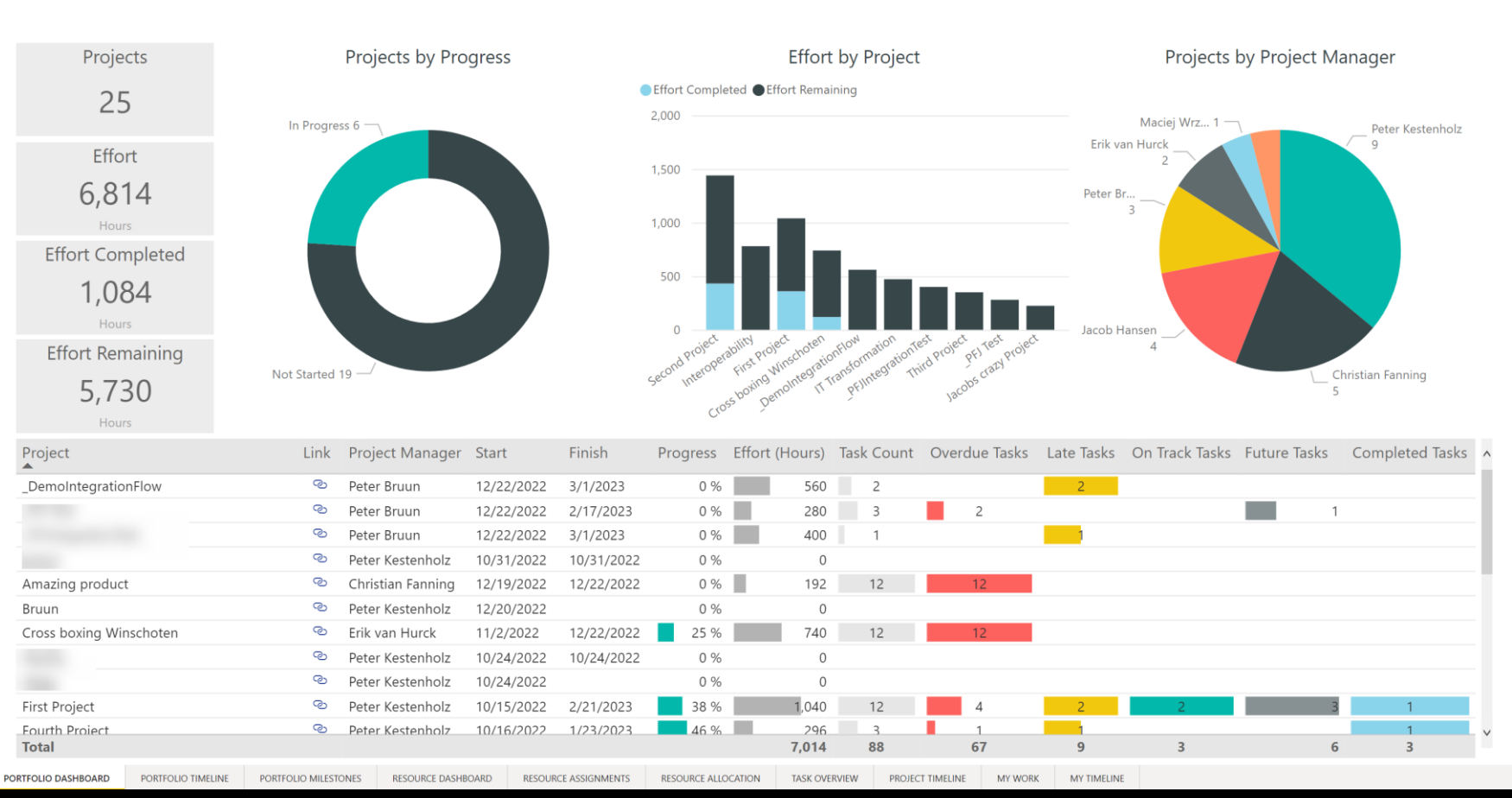

# What could this look like?

How would an organization leverage Power Platform together with Project for the web?

With the Power Platform and 3 rd party tools we can:

- 1. Extending beyond the project
- 2. Harvest historical data
- 3. Perform advanced resource management
- 4. … and more

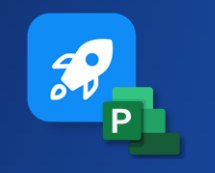

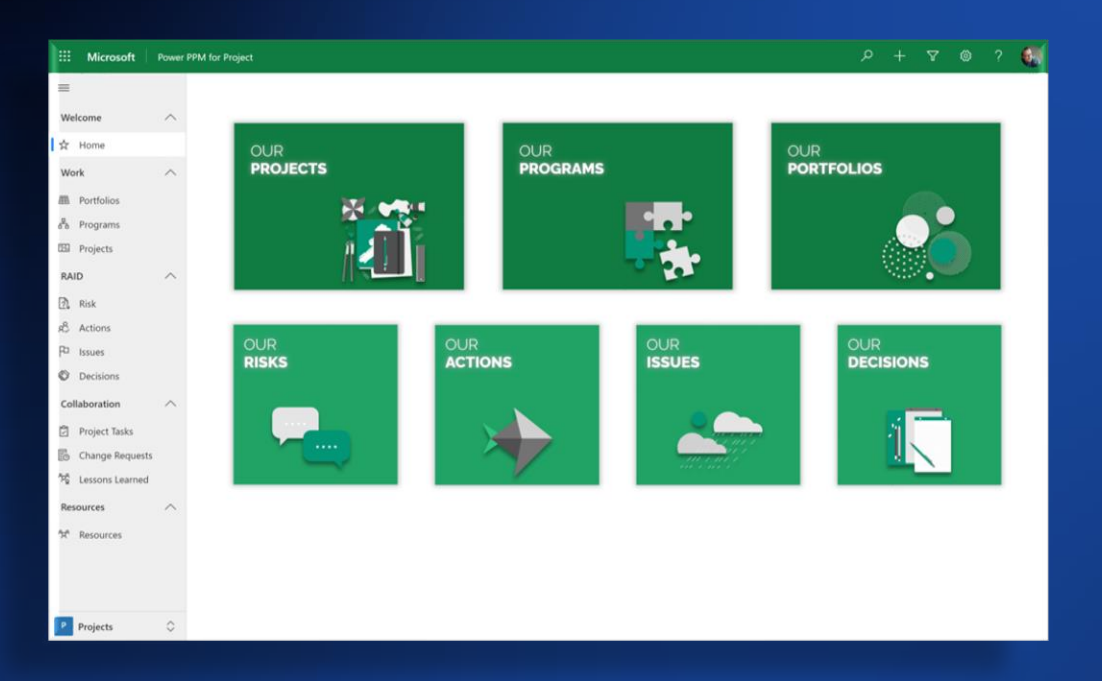

## making companies achieve their goals **Power PPM**

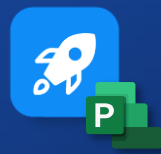

### for Microsoft Project for the web

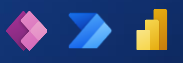

### projectum

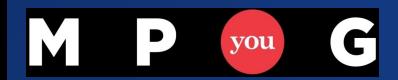

### **POWER PPM FOR PROJECT**

**ACCELERATOR, ENABLER AND TOOLBOX**

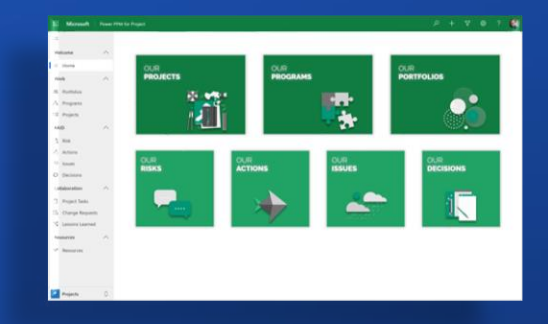

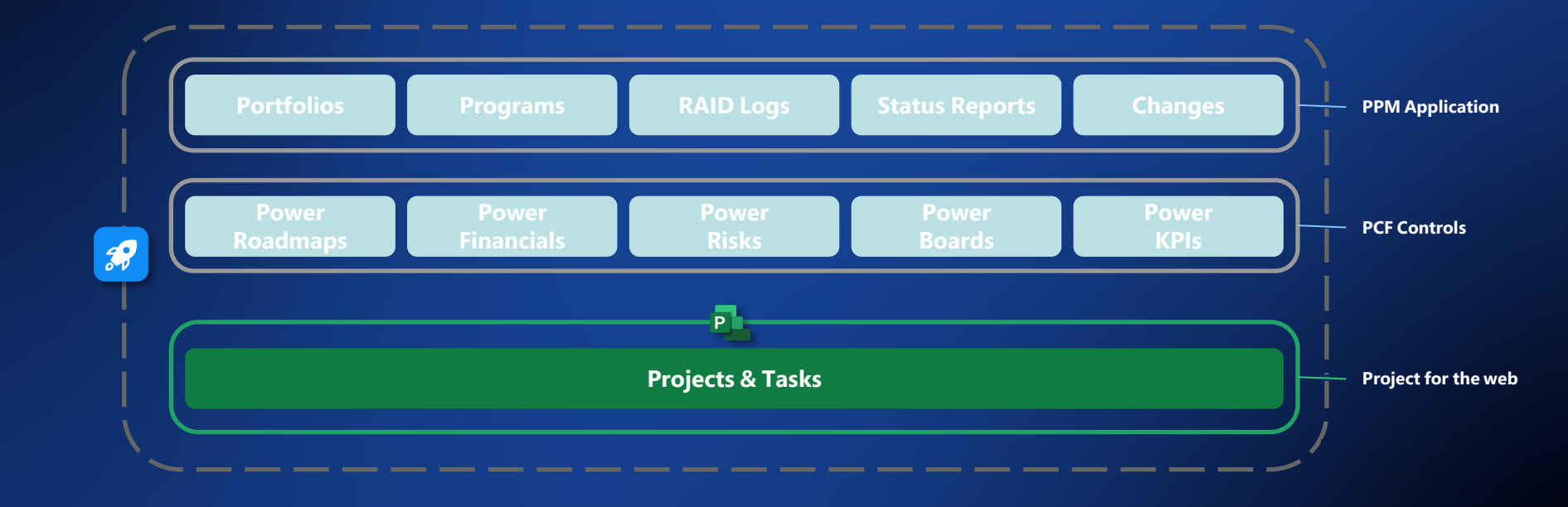

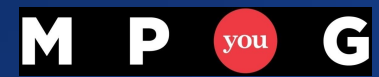

### **PROJECT MANAGEMENT**

**RAID, SCHEDULING, STATUS REPORTING**

### **BUSINESS CASE SCHEDULING FINANCIALS**

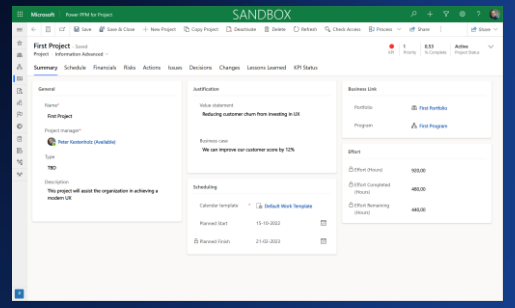

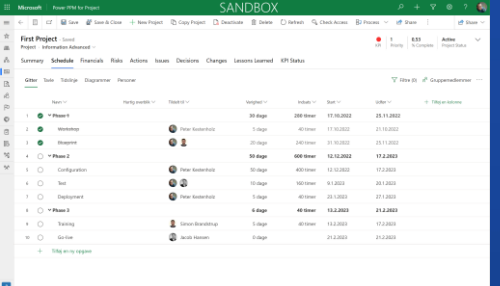

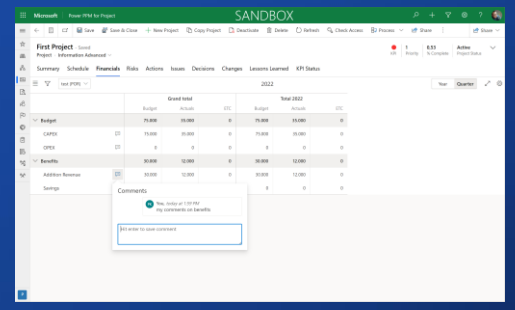

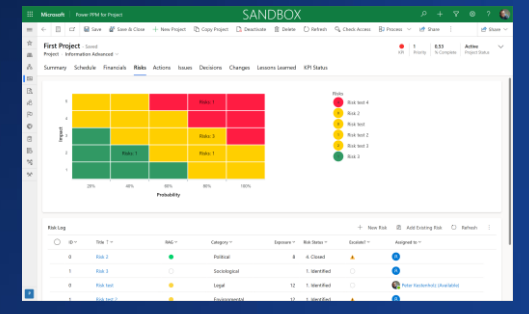

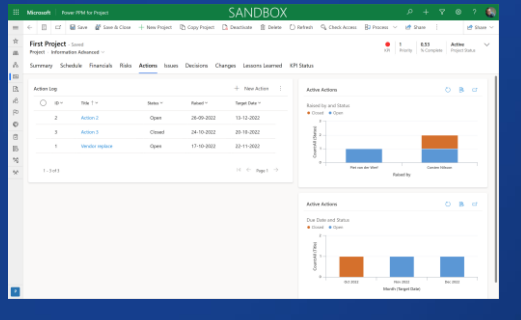

### **RISKS ACTIONS KPI STATUS LOG**

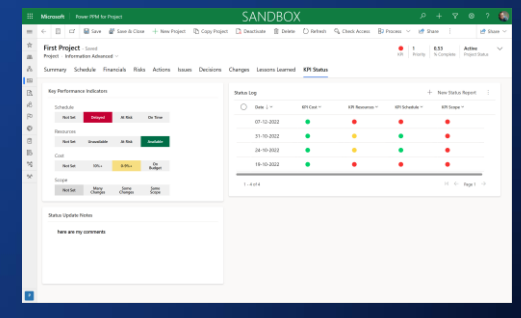

P G M you

### **PORTFOLIOS & PROGRAMS**

**ROADMAPS, FINANCIALS AND ENTERPRISE KANBAN**

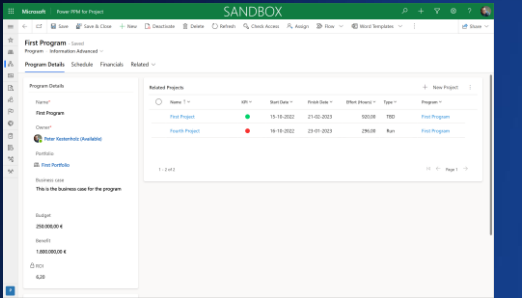

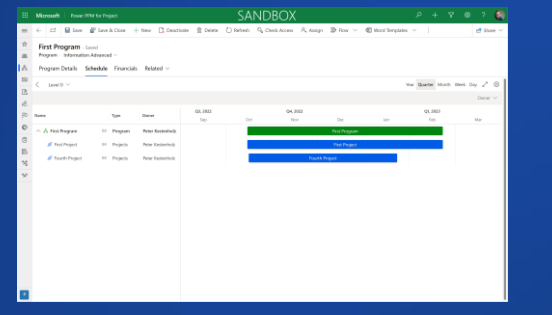

### **PROGRAM OVERVIEW PROGRAM SCHEDULE PROGRAM FINANCIALS**

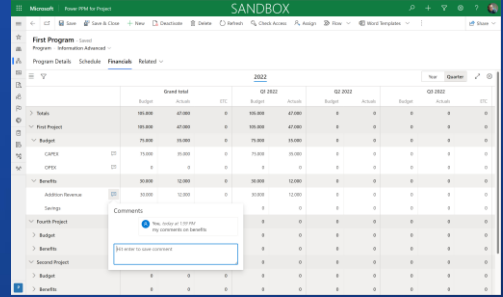

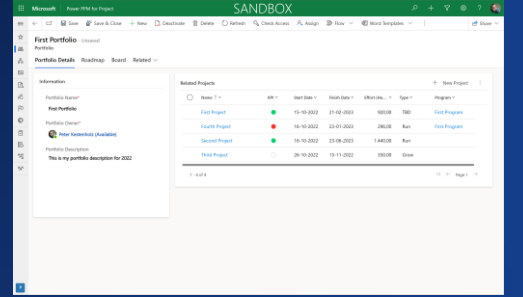

### **PORTFOLIO OVERVIEW PORTFOLIO SCHEDULE PORTFOLIO KANBAN**

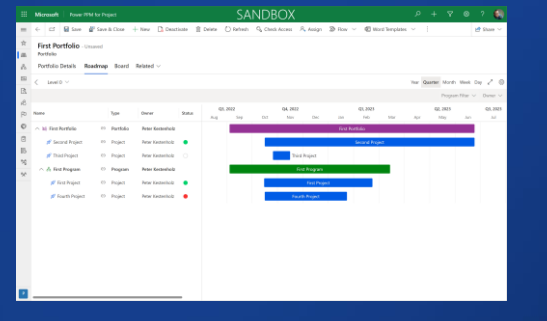

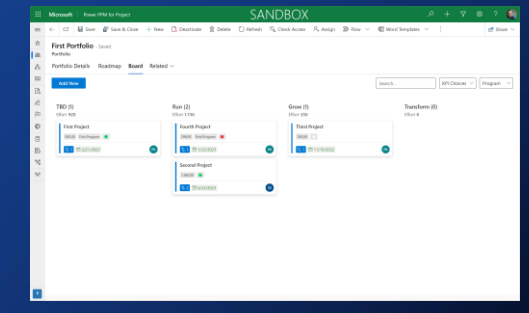

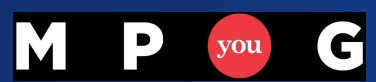

### **COLLABORATION**

### **RAID LOGS, CHANGE REQUESTS AND LESSONS LEARNED**

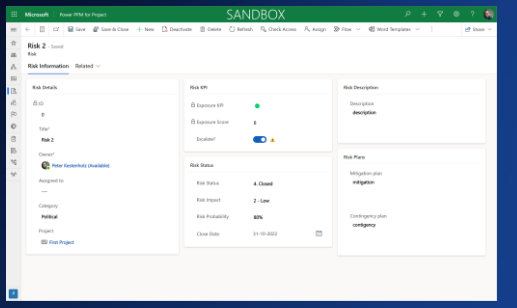

### **RISKS ACTIONS ISSUES**

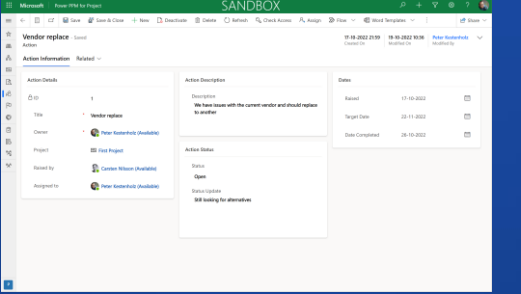

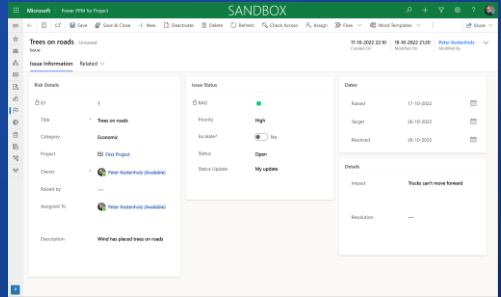

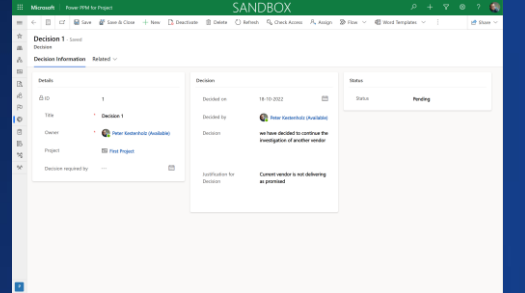

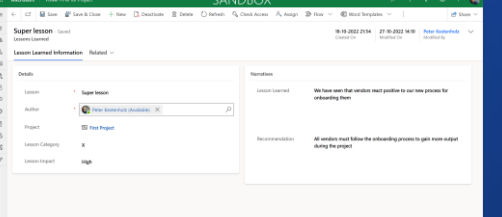

### **DECISIONS LESSONS LEARNED CHANGE REQUESTS**

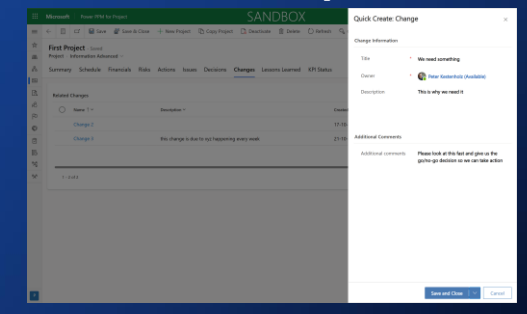

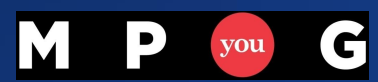

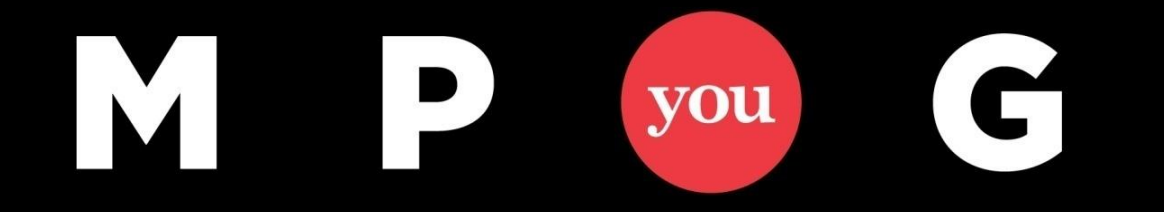

## **Thank You!**

## **Power up your Project for the web!**

Erik van Hurck [Erik@theprojectcornerblog.com](mailto:Erik@theprojectcornerblog.com) @ErikvanHurck

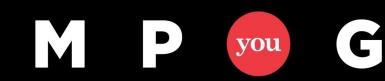